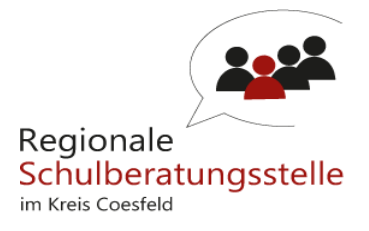

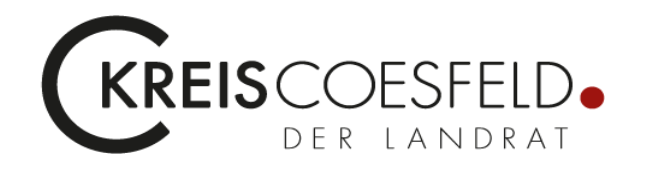

## **Informationen für Schüler\*innen und Eltern**

## **Mitschriften optimal verfassen**

"Beim nächsten Mal werde ich den Stoff der letzten drei Wochen wiederholen!" sagte der Erdkundelehrer. "Da könnt ihr euch jede Menge Punkte zur Verbesserung eurer Noten holen!"

Jan, der eher zu den schwächeren Schülern zählte, verzichtete daher darauf, den Nachmittag bei seinem Freund mit PC-Spielen zu verbringen, sondern zog sich nach dem Essen mit dem Erdkundeheft in sein Zimmer zurück. "Fehlt dir was?" fragte seine Mutter besorgt, die solchen Lerneifer nicht gewohnt war. "Alles o.k.! Morgen gibt es eine Wiederholung in Erdkunde …".

Als er sein Heft aufschlug, fielen ihm Kopien der Mitschrift seiner Mitschülerin Sofie - der Klassenbesten in Geografie - entgegen, die er sich besorgt hatte, da er einige Stunden versäumt hatte. Verwundert betrachtete er die Blätter, die so ganz anders als seine Mitschriften aussahen.

## **Was war bei Sofies [Mitschriften anders?](http://schule.lerntipp.at/19/a.shtml)**

Während Jan die Heftseiten eng beschrieb und versuchte, möglichst viel auf ihnen unterzubringen, war Sofies Mitschrift großzügig über die ganze DINA4-Seite verteilt.

Oben war mit einem Strich eine breite **Titelleiste** abgetrennt, auf der meist nur eine Überschrift oder ein Wort standen. Unten auf der Seite gab es eine **Fußleiste**, in der sich manchmal gar nichts oder nur wenige Erklärungen zu Fachbegriffen der Seite fanden. Rechts war mit einem weiteren Strich ein 5 cm breiter **Rand** abgetrennt, in dem Skizzen, Überschriften oder wichtige Begriffe standen. Manchmal waren auch kurze Fragen zum Stoff notiert!

Die eigentliche **Mitschrift** war im übrigen Raum der Seite. Im Gegensatz zu seinen Mitschriften waren die Blätter auch nur auf einer Seite beschrieben, was das Kopieren sehr vereinfacht hatte. Zuerst kam es ihm wie Platzverschwendung vor, aber beim Lernen entdeckte er, dass er sich in Sofies Mitschriften viel besser zurechtfand als in seinen eigenen.

Vor allem erkannte er, dass das Wichtige - also das, was zu Lernen war - im rechten schmalen Rand stand, wobei er sich durch die kleinen Skizzen den Stoff wesentlich leichter einprägen konnte. Auch fand er sich schneller zurecht, wenn er etwas suchte, denn er musste nur auf die Titelzeile oder in den rechen Rand schauen.

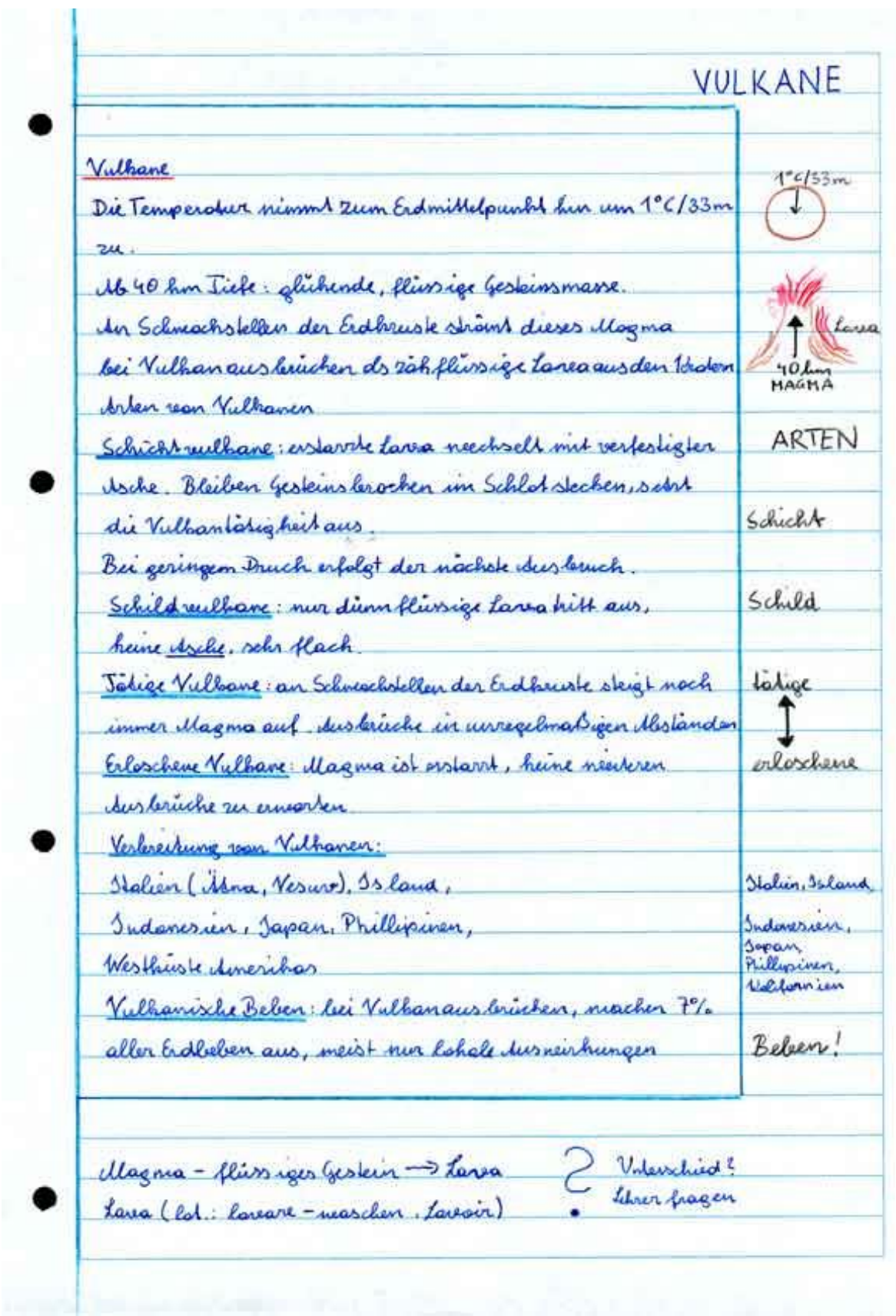

 $\overline{\phantom{a}}$